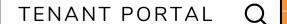

000

HOW TO MAKE PAYMENTS THROUGH TENANT PORTAL

IT'S EASY TO PAY ONLINE. SIMPLY LOG IN TO YOUR TENANT PORTAL AND PERFORM THE FOLLOWING:

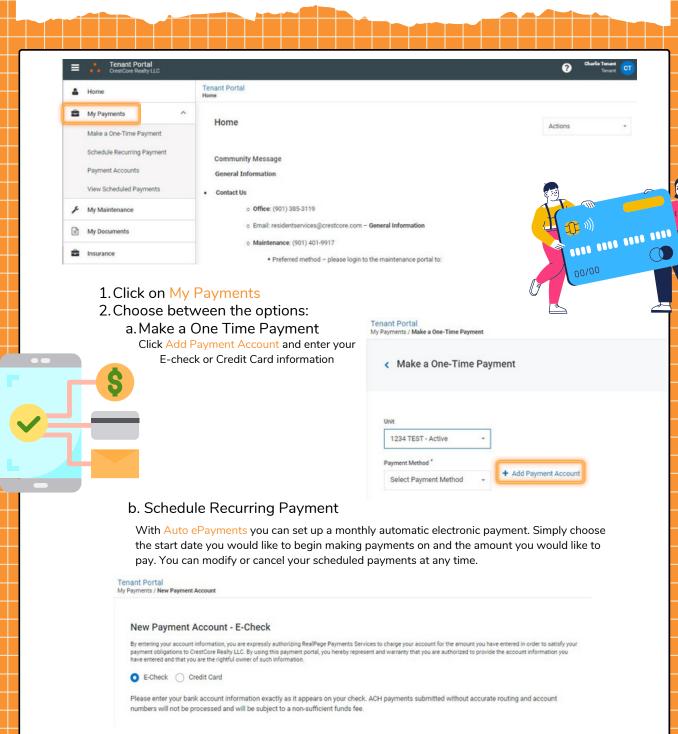

c. Payment Accounts

Add or update account information with all required fields

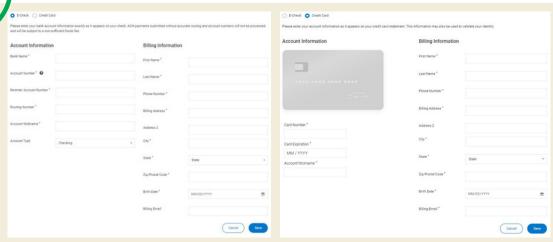